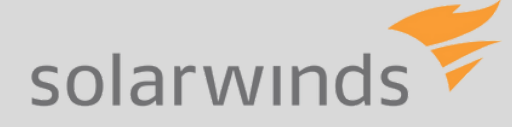

# **"Szkolenie SolarWinds Orion – zaawansowane"**

#### **Cel szkolenia**

Podczas szkolenia uczestnicy dowiedzą się, jak korzystać z zaawansowanych funkcji platformy Orion, nauczą się najlepszych praktyk dotyczących zarządzania systemem, jak i poznają zaawansowane opcje konfiguracji. Uczestnicy szkolenia zapoznają się z dodatkowymi modułami działającymi w konsoli Orion, takimi jak: NPM, NTA, NCM, SAM czy UDT.

#### **Przeznaczenie i wymagania**

Szkolenie techniczne pierwszego poziomu, przeznaczone dla inżynierów sieciowych, administratorów, architektów IT oraz wszystkich tych specjalistów, którzy chcą zdobyć wiedzę zakresu zarządzania rozwiązaniem SolarWinds Orion, a także zdobyć wiedzę z dodatkowych modułów. Szkolenie "SolarWinds Orion – zaawansowane" to uzupełnienie oraz kontynuacja szkolenia "SolarWinds Orion – wstęp", rekomendowane dla uczestników poprzedniej części lub osób zaznajomionych z poruszanymi tam zagadnieniami.

Zalecana jest podstawowa znajomość zagadnień IT, systemów operacyjnych z rodziny Windows oraz Linux, podstawy zarządzania urządzeniami sieciowymi (firewall'e, routery, przełączniki).

#### **Czas trwania i organizacja**

Szkolenie trwa 3 dni po 8 godzin, codziennie z półgodzinną przerwą na obiad oraz trzema 15 -minutowymi przerwami w trakcie zajęć. Szkolenie dostępne jest w trybie stacjonarnym lub w trybie online. Zajęcia obejmują zarówno wiedzę teoretyczną, jak i ćwiczenia praktyczne. Każdy z uczestników otrzymuje dostęp do swojego własnego, wyizolowanego środowiska w którym będzie mógł w praktyce przećwiczyć i zrealizować wszystkie scenariusze objęte programem szkolenia.

CONNECTDISTRIBUTION.PL  $S Z K O L E N I E S O L A R W IN DS O R I ON - Z A A W AN SO W A N E 1 / 4$ 

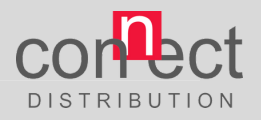

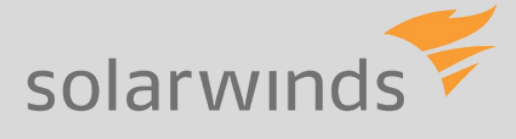

## **Plan szkolenia**

- 1. Instalacja modułu Network Performance Monitor
- 2. Architektura platformy Orion
	- Engines (Primary Polling Engine, Additional Polling Engines, Additional Web Engines)  $\bullet$
- 3.Konfiguracja funkcji platformy Orion
- 3.1 Network Atlas vs Orion Maps
	- Tworzenie Map
	- Funkcja Connect Now
	- Funkcja Child Status Indicators
	- Praca z właściwościami niestandardowymi
- 3.2 Właściwości niestandardowe
- 3.3 Analiza wydajności, monitorowanie ruchu
	- Konfiguracja funkcji PerfStack
	- Tworzenie widoków dla zespołu monitorowania (NOC View)
	- Konfiguracja funkcji NetPath
	- Konfiguracja funkcji Quality of Experience
- 3.4 Zarządzanie logami
	- Omówienie modułu Log Viewer
- 4. Moduł Network Traffic Analyzer (NTA)
- 4.1 Wymagania wstępne dla modułu NTA
- Integracja z platformą Orion
- Wydajność bazy danych
- Konfiguracja NetFlow

4.2 Instalacja oraz konfiguracja modułu NTA

- Instalacja modułu NTA
- Przeglądanie źródeł NetFlow
- Protokół NBAR2
- Monitorowane aplikacje
- Retencja danych w module Orion NTA

WWW.CONNECTDISTRIBUTION.PL SZK OLENIE SOLARWINDS ORION – ZAAWANSOWANE 2/4

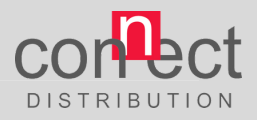

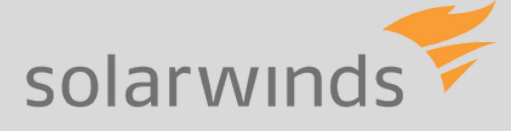

## **Plan szkolenia cd.**

5. Moduł Network Configuration Manager (NCM)

#### 5.1 Wymagania wstępne, instalacja modułu NCM

- 5.2 Praca z modułem Orion NCM
	- Dodawanie urządzeń
	- Tworzenie i zarządzanie użytkownikami
	- Planowanie kopii zapasowych dla urządzeń
	- Planowanie masowych zmian
	- Włączanie powiadomienia o zmianie konfiguracji w czasie rzeczywistym
	- Raporty i zasady zgodności
	- Szablony urządzeń

6. Moduł Server & Application Monitor (SAM)

- Wymagania wstępne, instalacja modułu SAM
- Integracja z platformą Orion
- Instalacja modułu SAM
- 6.1 Komponenty i szablony
	- Komponenty oparte na systemie Windows
	- Skrypty monitorujące Linux/Unix
	- Przypisywanie szablonów monitorowania aplikacji

7. Moduł User Device Tracker (UDT)

- Wymagania wstępne
- Kontrolowanie urządzeń w sieci
- Instalacja modułu UDT
- Konfiguracja modułu
- Integracja z domeną AD
- Konfiguracja opcji Rogue Devices, White List, Watch List

8.Administracja platformą Orion

- Backup serwera aplikacyjnego
- Backup bazy danych
- Konserwacja bazy danych
- Aktualizacja oprogramowania
- SolarWinds Customer Portal

#### WWW.CONNECTDISTRIBUTION.PL  $S Z K 0$  L ENIE SOLARWINDS ORION - ZAAWANSOWANE 3/4

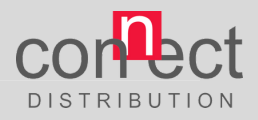

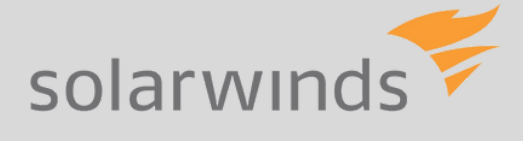

#### **Certyfikaty**

Po zakończeniu zajęć każdy z uczestników otrzyma imienny certyfikat ukończenia szkolenia.

#### **Koszty**

Koszt udziału w szkoleniu 1 uczestnika to:

- 4699 zł netto (szkolenie online),
- 4999 zł netto (szkolenie stacjonarne).

Oferujemy rabaty ilościowe dla zgłoszeń grupowych powyżej 2 osób.

Płatność najpóźniej na 2 dni robocze przed rozpoczęciem zajęć.

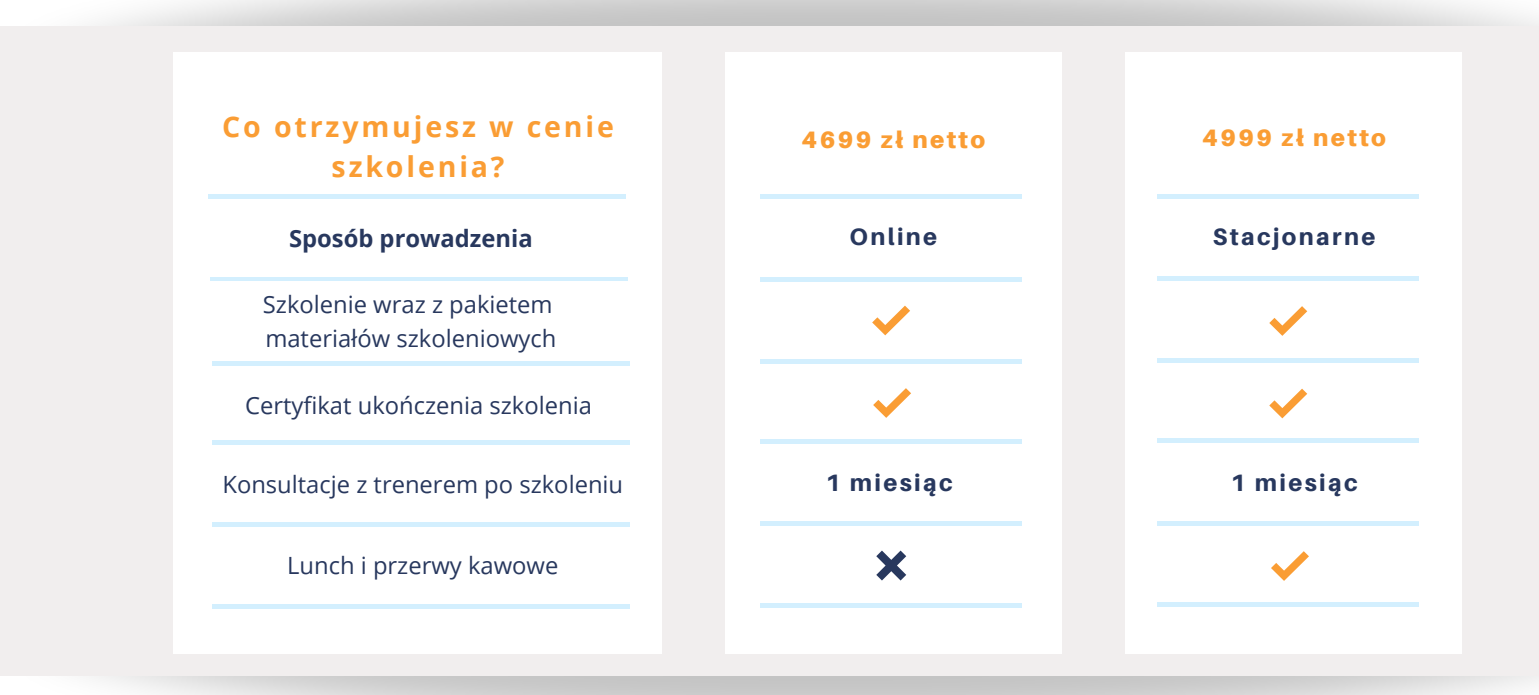

**Kontakt w sprawie szkolenia: Connect Distribution e-mail: sales@connectdistribution.pl tel. +48 22 400 1234**

WWW.CONNECTDISTRIBUTION.PL SZK OLENIE SOLARWINDS ORION - ZAAWANSOWANE 4/4

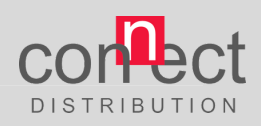